# **Funktionen**

## **Abbildung**

Def.: Eine **Abbildung** f ist eine Vorschrift, die **jedem** Element a aus einer Menge A **genau ein** Element b aus einer Menge B zuordnet.

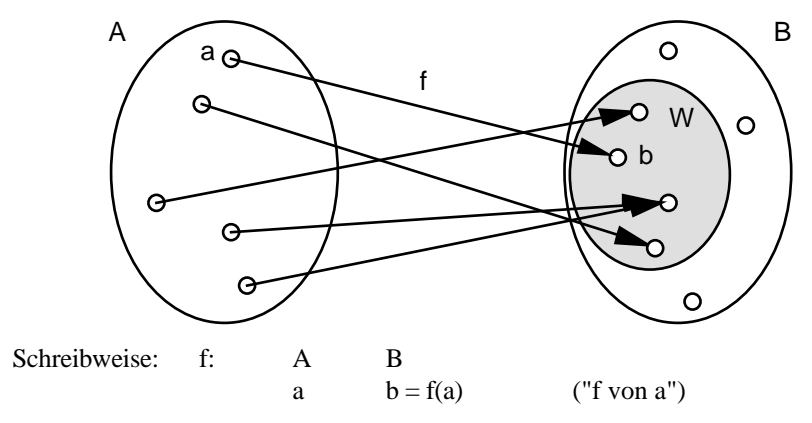

Die Menge A ist der **Definitionsbereich**, die Menge B der Cobereich und die Menge W der **Bildbereich** der Abbildung f.

b ist das zum Element a gehörige **Bildelement**.

Bsp.: 1. A = Menge aller Bündner Architekten B = Menge aller Schweizer Gemeinden

> w: A B a  $b = w(a) = \text{Offize}$ lle Wohnsitzgemeinde von a

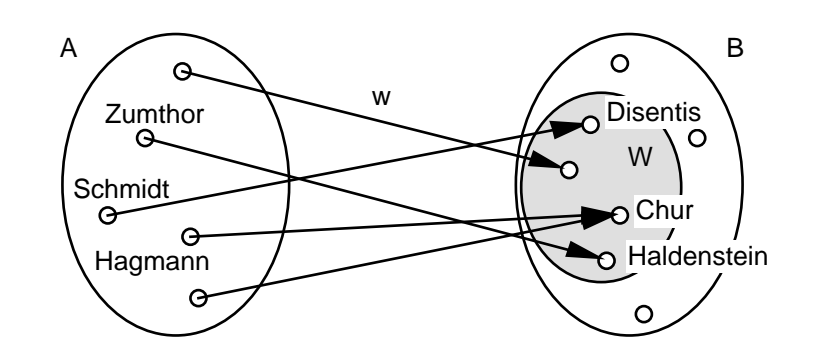

- 2. A = Menge aller Gebäude der Stadt Chur  $B = \{500, 501, 502, 503, \ldots, 1999, 2000, 2001, 2002\}$ 
	- e: A B g  $j = e(g) =$  Jahr der Einweihung von g
- 3.  $A = B = \text{Menge aller Punkte einer Ebene}$ 
	- s: A A  $P' = s(P) = Bildpunkt$  von P bezüglich einer Geradenspiegelung an der Geraden g

## **Funktion**

Def.: Eine Abbildung f: A B heisst **Funktion**, wenn sowohl A als auch B **Zahlenmengen** sind.

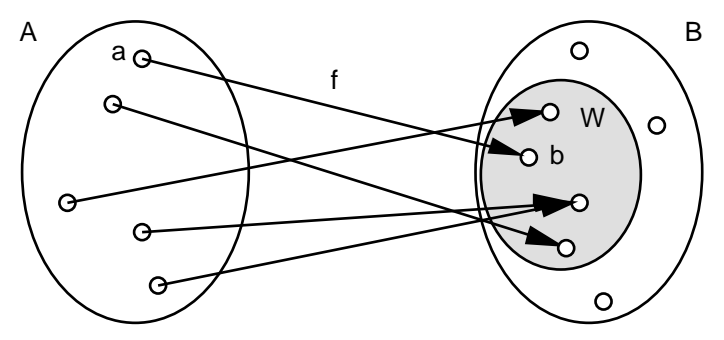

Bei einer Funktion heisst der Bildbereich W **Wertebereich,** und die Bildelemente b W heissen **Funktionswerte**.

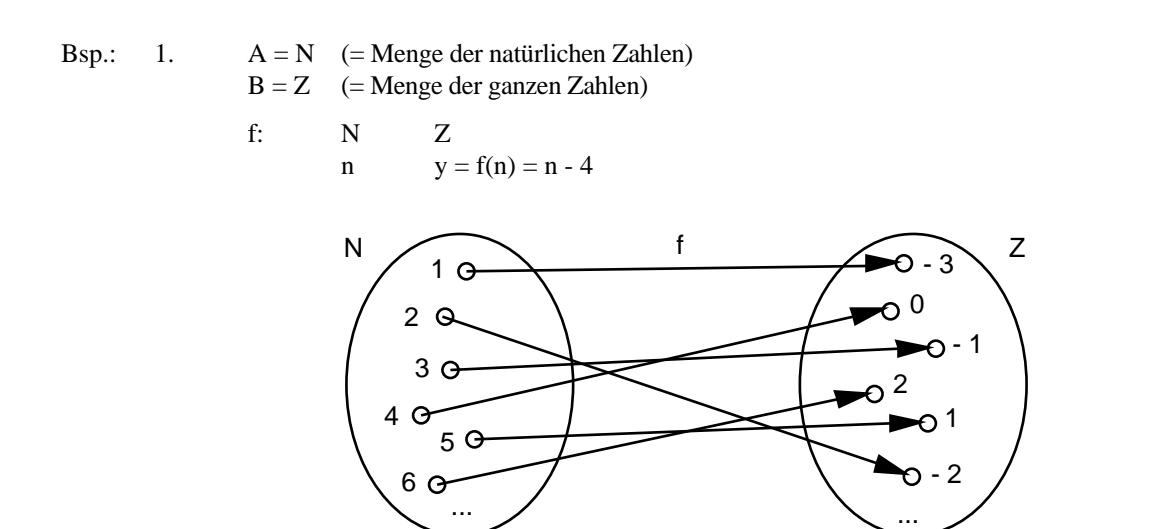

2.  $A = R_0^+$  (= Menge der positiven reellen Zahlen inklusive 0)  $B = R$  (= Menge der reellen Zahlen)

f: 
$$
R_0^+
$$
 R  
 $x$   $y = f(x) = \sqrt{x}$ 

3. 
$$
A = B = R
$$
  
p: R

R  
<sub>x</sub> 
$$
y = p(x) = \frac{x^3 - 3}{2x^2 + 1}
$$

# **Darstellungsarten einer Funktion**

## **Pfeildiagramm**

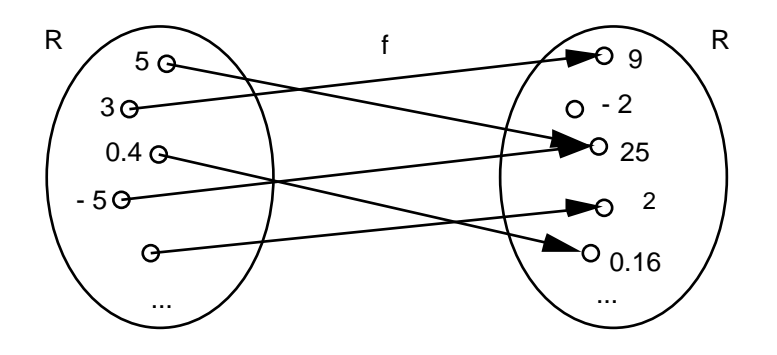

#### **Wertetabelle**

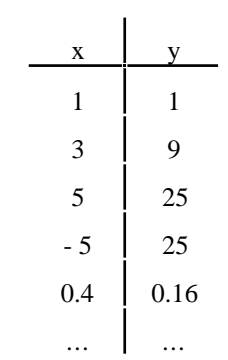

#### **Funktionsvorschrift**

f: R  

$$
x
$$
  $y = f(x) = x^2$ 

### **Graf**

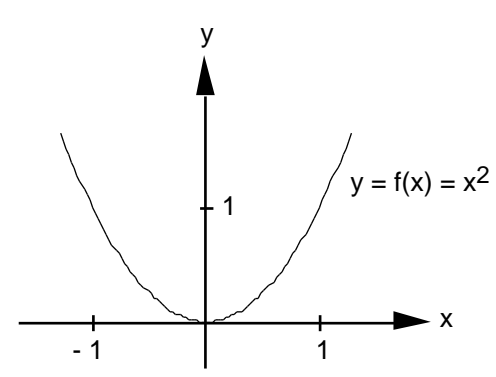